## $AXE$ 微電腦型 6 組類比輸入隔離型盤面式電錶  $MMSI$

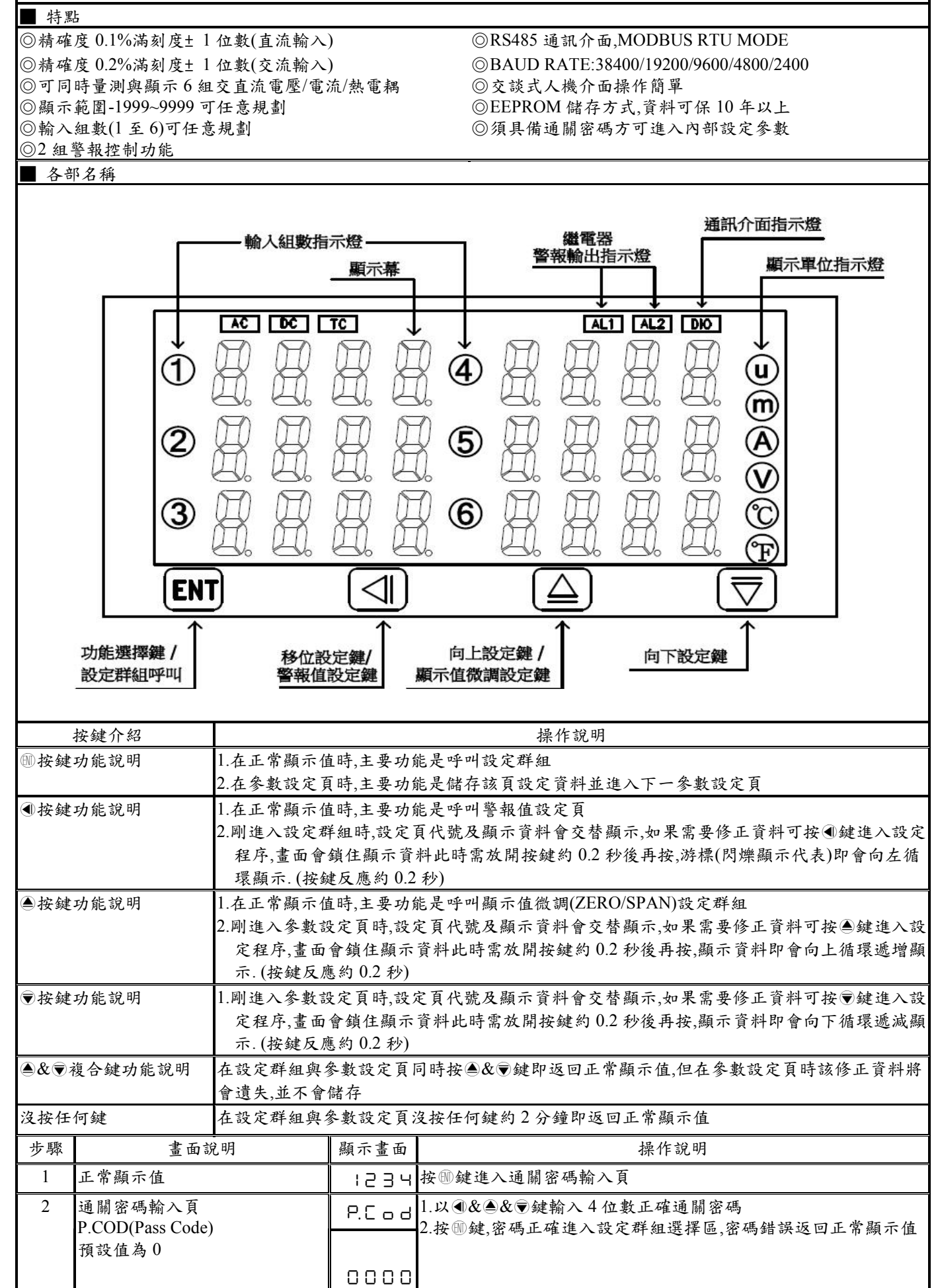

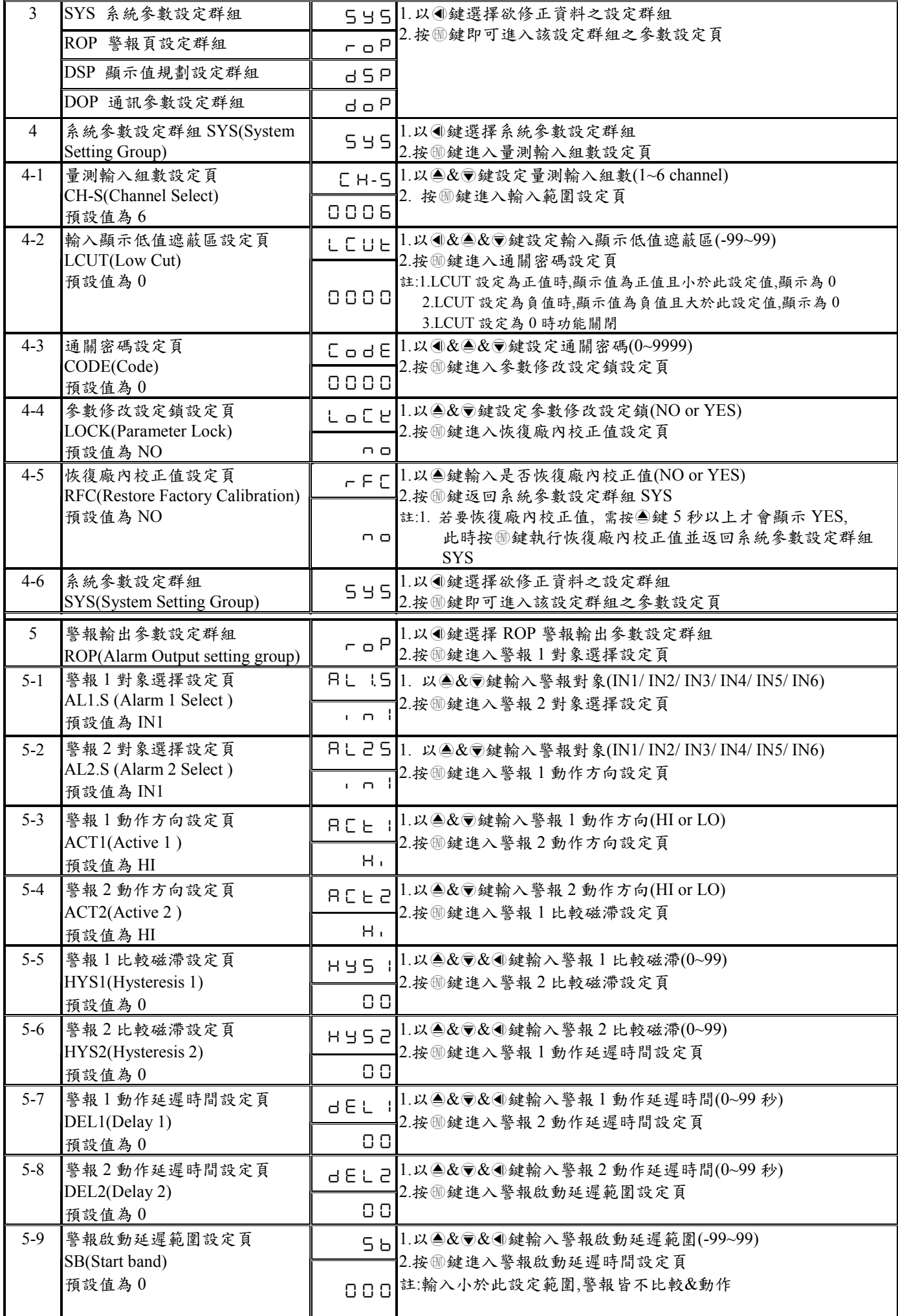

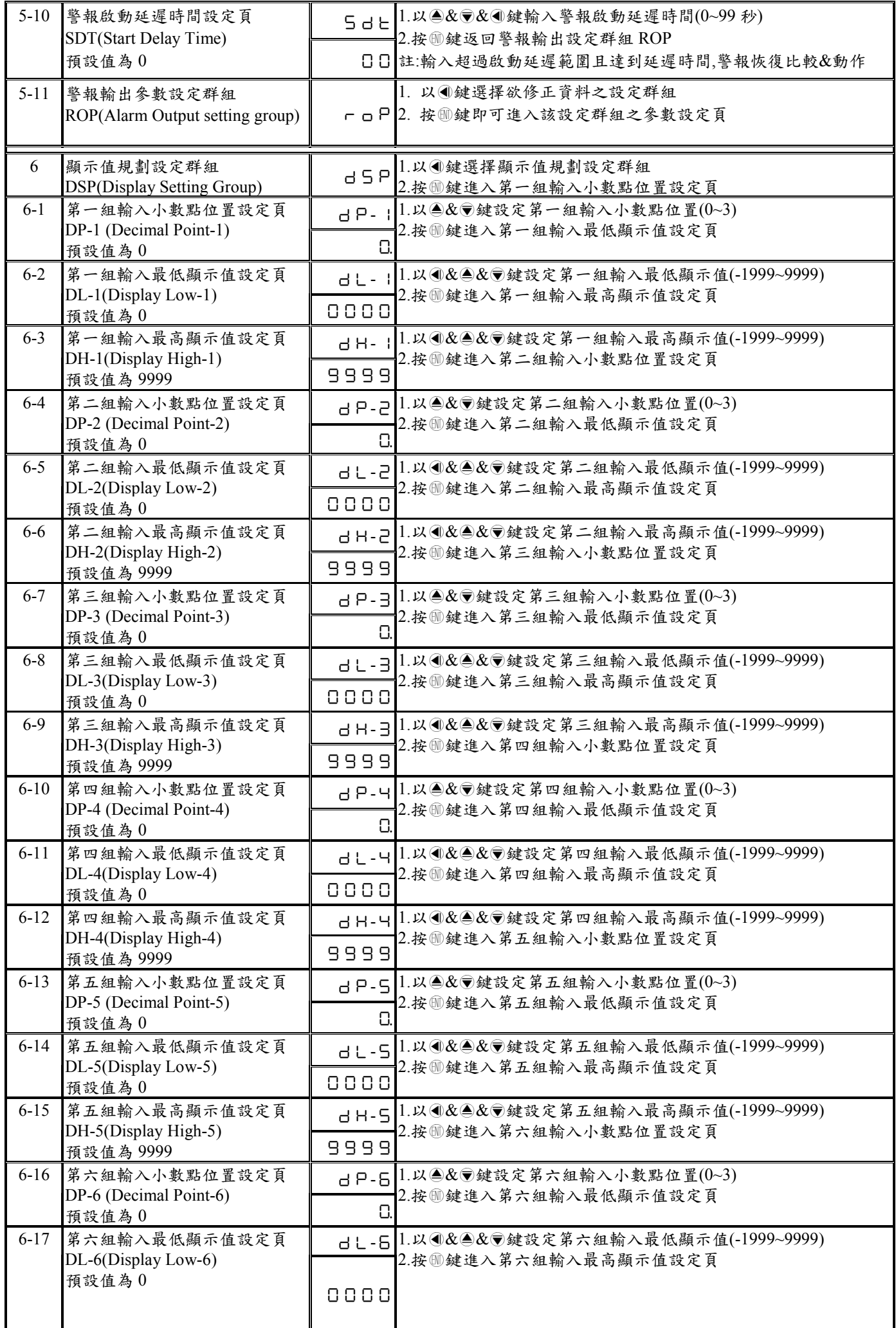

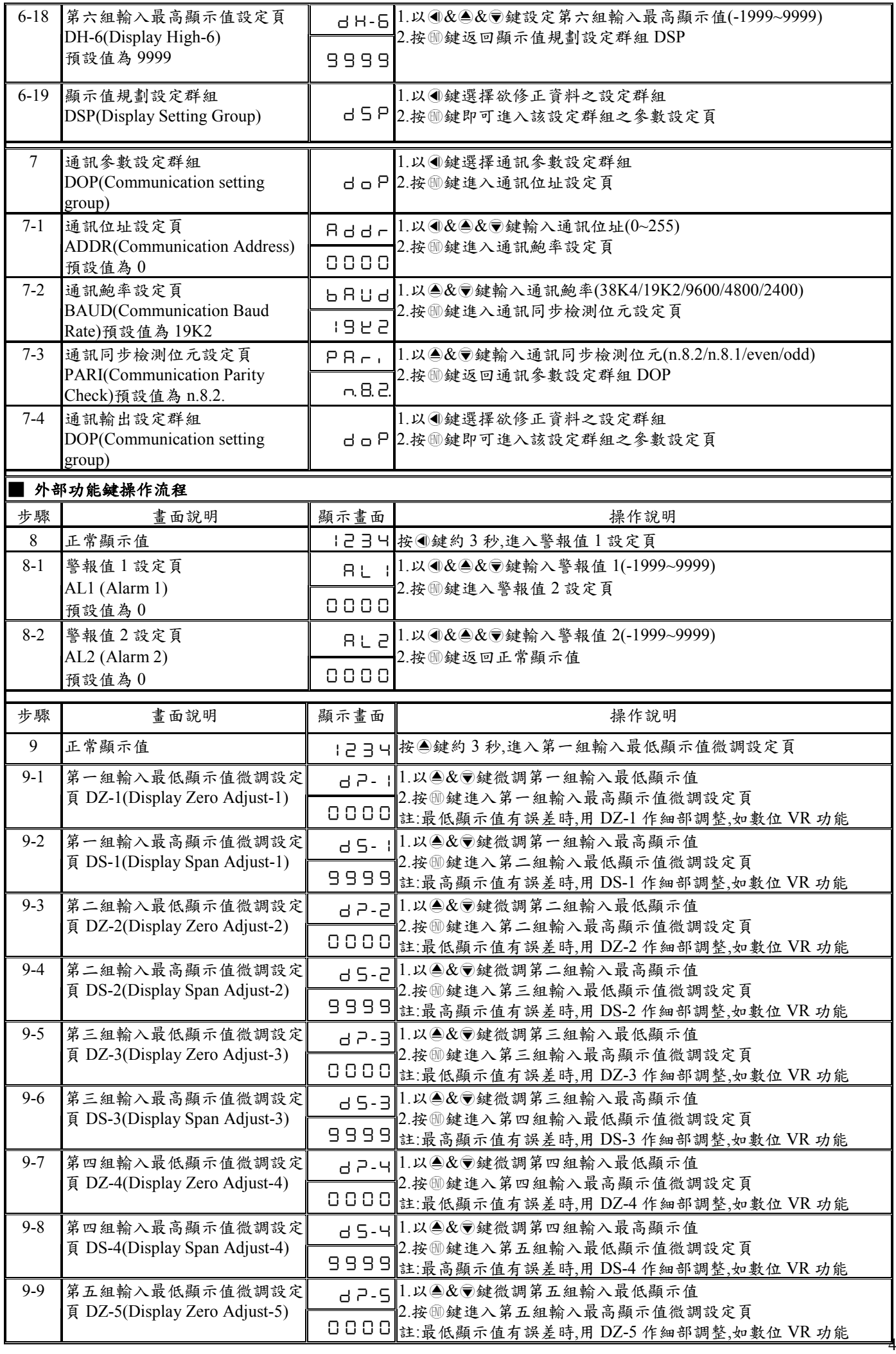

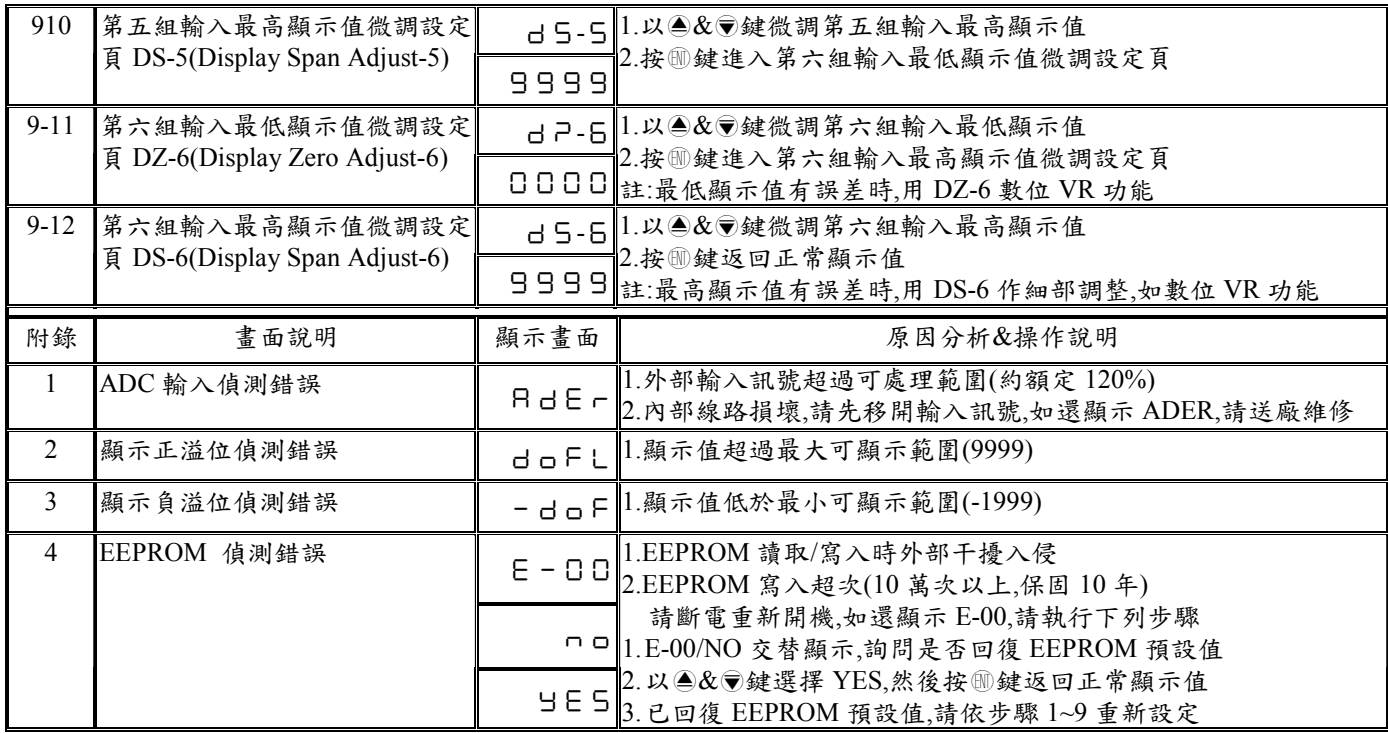

## MM8I Modbus RTU Mode Protocol Address Map 資料格式 16Bit 帶正負號,即 8000~7FFF(-32768~32767)

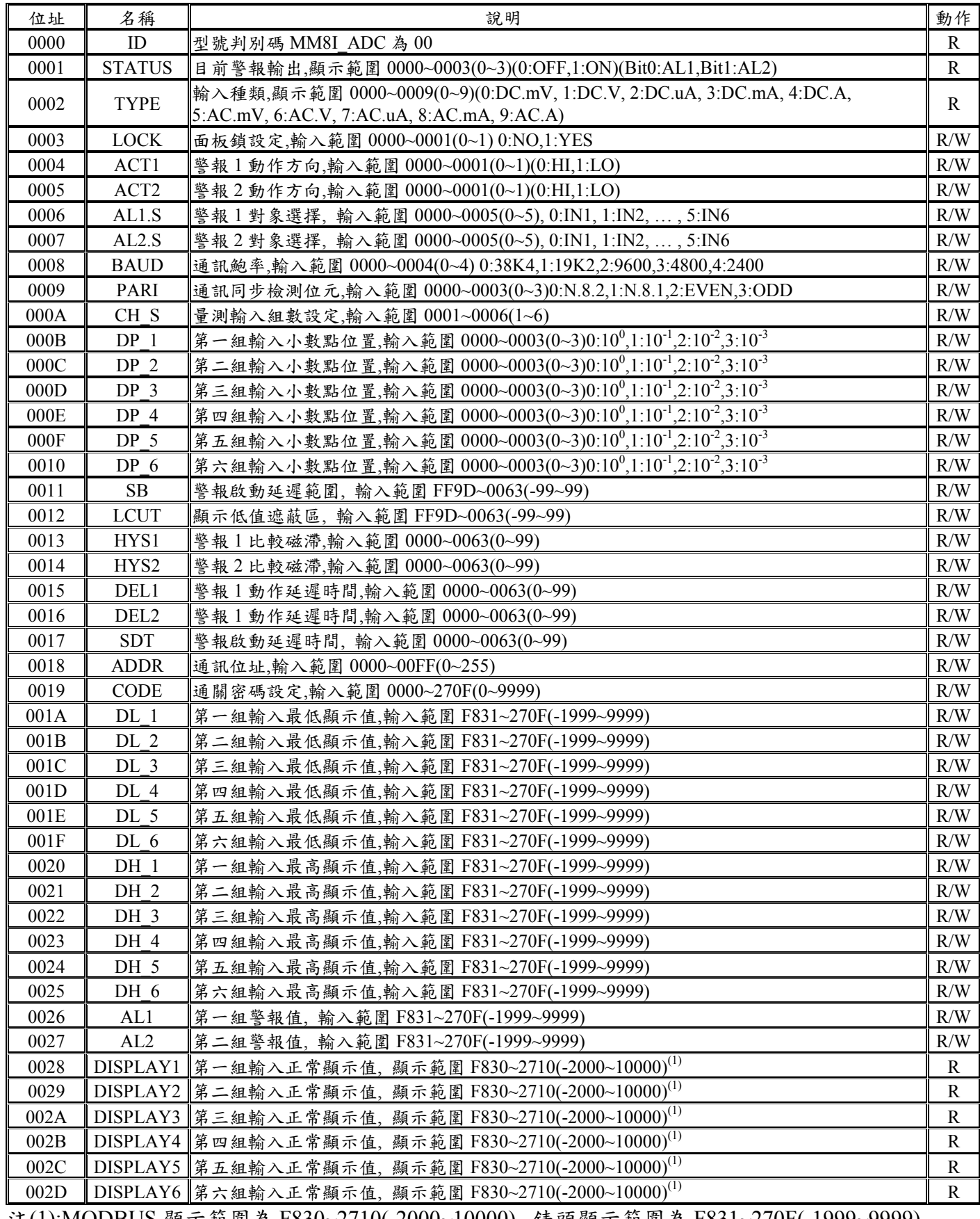

注(1):MODBUS 顯示範圍為 F830~2710(-2000~10000), 錶頭顯示範圍為 F831~270F(-1999~9999)